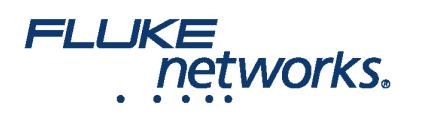

## LinkWare™ Live

## Überblick

Mit dem Cloud-basierten Dienst können Sie Projektabnahmen jederzeit, überall, von jedermann auf jedem Gerät verwalten.

[LinkWare Live](https://de.flukenetworks.com/datacom-cabling/linkware/linkware-live) wurde entwickelt, um die Effizienz von Installateuren, die die Zertifizierung von Verkabelungsinstallationen durchführen, zu steigern. Es beginnt damit, dass der Projektmanager die zu messenden Links bestimmt, die Messeinstellung erstellt und festlegt, wer sie durchführt. Anschließend laden die Außendienstmitarbeiter ihre Messeinstellungen auf ihr Feld-Messgerät herunter, messen und beschriften die installierten Links und laden die Ergebnisse auf [LinkWare Live](https://de.flukenetworks.com/datacom-cabling/linkware/linkware-live) hoch. Vorgesetzte können den Fortschritt jedes Auftrags verfolgen und erhalten Benachrichtigungen, wenn unerwartete Ergebnisse auftreten. When the work is done, a single click generates customer-ready reports. [LinkWare Live](https://de.flukenetworks.com/datacom-cabling/linkware/linkware-live) also tracks the location and service status of your fleet of testers. Das Ergebnis sind weniger Fehler, eine schnellere Dokumentation und eine Steigerung des Betriebsergebnisses.

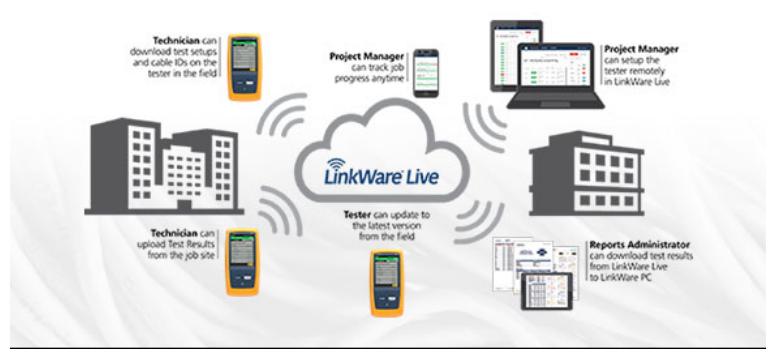

## Zu den Vorteilen von LinkWare Live gehören:

**Schnellere Dokumentation** – Messergebnisse über Wi-Fi direkt vom Ort der Messung zur korrekten Projekt-Datenbank hochladen. Dann mit einem Klick Zertifizierungsberichte erstellen.

**Teamwork** – Große Projekte in kleinere Teilprojekte aufteilen und Teams oder Subunternehmern zuordnen. Ergebnisse an Kunden oder Lieferanten weitergeben. Sie bestimmen, wer was sieht.

**Sichtbarkeit** – Verschaffen Sie sich einen Überblick über jedes Projekt von jedem Smart-Device aus. Untersuchen Sie die einzelnen Tests. Siehe ungeplante Testgrenzen und Kabel-IDs in den Ergebnissen.

**Einrichtung von Messgeräten und Etikettierern** – Definieren Sie Kabel-IDs und Messeinstellungen von Ihrem PC oder Tablet aus. Senden Sie diese dann an die Tester oder Etikettierer am Einsatzort zum fehlerfreien Testen. Unterstützt Brady, Brother, Dymo und Epson.

**Bestandsverwaltung** – Verfolgen Sie die letzte verwendete Position und überwachen Sie den Status aller Messgeräte, um sicherzustellen, dass sie immer kalibriert sind und die neueste Firmware verwenden. [\(Klicken Sie hier für die Liste der unterstützten Länder.\)](https://de.flukenetworks.com/linkwarelive/countries)

**Optimiertes Messen von SYSTIMAX™-Glasfaserlösungen** - Geben Sie einfach Basic Link-Informationen in den proprietären CommScope Link Loss Calculator ein und Sie erhalten benutzerdefinierte Grenzwerte, basierend auf dem Verbindungstyp und der gemessenen Länge.

#### Zertifizierungsprojekte unter Kontrolle bringen

Nachverfolgung mehrerer Zertifizierungsaufträge verbessert die Terminplanung und Ressourcenzuweisung über ein beliebiges, intelligentes Gerät

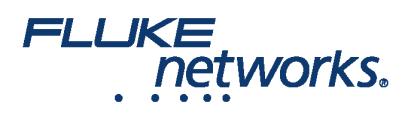

- Binden Sie externe Partner und Kunden in Ihre Arbeiten ein und geben Sie Informationen über dieses Projekt sicher weiter, ohne Zugriff auf Ihre anderen Projekte zu gewähren
- Schließen Sie sich dem Marktführer im Bereich Cloud-basiertes Testmanagement mit über 10 Millionen in die Cloud hochgeladenen Messungen an. Hochladen und Konsolidieren von Prüfergebnissen vom Kunden-Standorten und wodurch das Sammeln und Sortieren von Messergebnissen und die dadurch verschwendete Zeit minimiert wird.
- Einfach browserbasierte Erstellung und Verwaltung von Mess-Setups und Kabel-ID Listen. Eingebauter CommScope SYSTIMAX Link Loss Calculator vereinfacht den Aufbau der Glasfaser-Prüfung.
- Dank Echtzeitzugriff auf die Messergebnisse werden mögliche Probleme bereits in der Anfangsphase des Projektes erkannt keine kostspielige Nacharbeit
- Erstellen Sie mit einem Klick Berichte für die Zertifizierung in der Cloud, um schnell die Fortschritte des Projekts mit Endkunden zu teilen
- LinkWare Live Asset Management verfolgt den Speicherort und überwacht den Status von allen Messgeräten, um sicherzustellen, dass sie immer kalibriert sind und die neueste Firmware verwenden
- Automatisierte und einfache Firmware-Updates im Bereich sorgen dafür, dass Tests gemäß der neuesten Spezifikation erfolgen
- Direkte Integration in [LinkWare™ Cable Test Management Software](https://de.flukenetworks.com/datacom-cabling/copper-testing/LinkWare-Cable-Test-Management-Software) gewährleistet schnelles und professionelles Erstellen von Berichten im PDF-Format.
- Cloud-basierte Architektur für einfachen Zugriff, unerreichte Skalierbarkeit und hohe Verfügbarkeit
- · Mit [kompatiblen Etiketten-Druckern](https://de.flukenetworks.com/linkwarelive/linkware-live-integrations) integriert, um schnell korrekte Beschriftungen aus der LinkWare Live-Datenbank zu generieren

#### Verfolgen Sie Zertifizierungsprojekte auf Ihrem Mobiltelefon

Dashboards in LinkWare™ Live geben Einsicht in den Fortschritt ihres Zertifikationsprojekts über Ihr Smartphone oder jedes Gerät mit einem Browser. Dadurch wird die Pünktlichkeit Ihrer Zertifikationsaufträge und Projekte gesichert.

Durch die gleichzeitige Übersicht von mehrerer Projekte wird auch die Planung und Ressourcen-Zuordnung verbessert und maximale Produktivität seitens der Techniker und der Messgeräte sichergestellt. Durch Anpassung des Dashboards können Sie mehrere Projekte entsprechend Ihrer Organisation gruppieren. Die Fähigkeit zum Archivieren von Projekten stellt sicher, dass nur die relevanten Daten auf dem Dashboard angezeigt werden.

#### Einfache und sichere Zusammenarbeit

Binden Sie externe Partner oder Kunden in Teilprojekte ein, ohne Zugriff auf das gesamte Projekt zu gewähren. Personalisieren Sie den Zugriff Ihrer externen Partner auf Teilprojekte, indem Sie ihnen entsprechende Rollen zuweisen:

#### **Manager Teilprojekt**

- Auswählen, Bearbeiten und Verwalten von Mess-Setups und Kabel-IDs
- Teammitglieder zu Projekten einladen
- Zertifizierungs-Gesamtbericht erstellen
- Ergebnisse zu LinkWare PC herunterladen

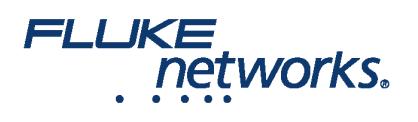

#### **Tech**

- SYNCHRONISIEREN der Projekte, zu denen sie eingeladen sind.
- Senden von Ergebnissen eines Messgeräte an LinkWare Live.
- Anzeigen der Ergebnisse für Projekte oder Teilprojekte in LinkWare Live.
- Ergebnisse zu LinkWare PC herunterladen

#### **Viewer**

Anzeigen der Ergebnisse ihrer Projekte oder Teilprojekte in LinkWare Live.

#### Prüfergebnisse von entfernten Standorten hochladen

Mit LinkWare Live wird die Verwaltung der Prüfergebnisse zum Kinderspiel. Das bedeutet, dass Sie mehr Zeit für wichtige Aufgaben aufwenden, Aufträge schneller erledigen und schneller bezahlt werden.

Die Versiv-Prüfgeräte werden direkt in LinkWare Live integriert, wodurch Prüfergebnisse zu [www.linkwarelive.com](http://www.linkwarelive.com/) hochgeladen werden können. Sobald die Ergebnisse dezentral gespeichert sind, lassen sich diese jederzeit von jedem beliebigen Ort aus auf jedem internetfähigen Smart Device mit integriertem Browser darstellen.

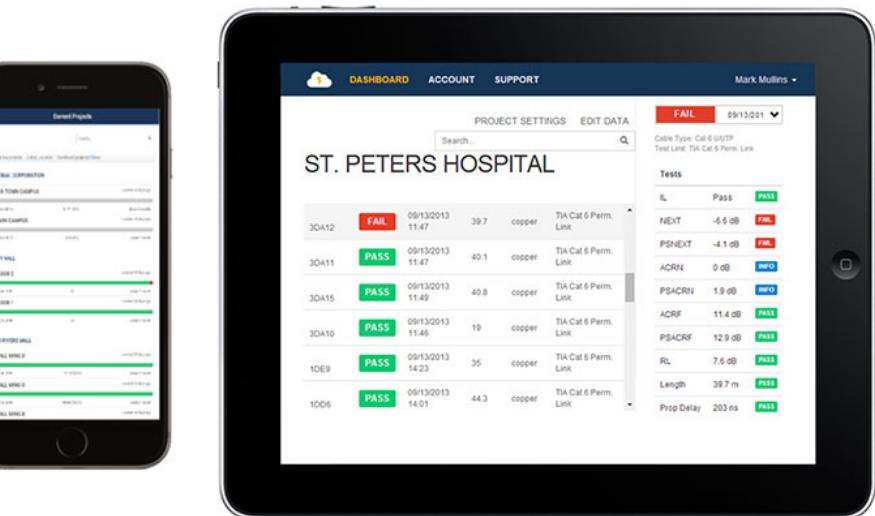

#### Konsolidieren Sie Testergebnisse für Großprojekte

Es ist häufig der Fall, dass mehrere Prüfgeräte für einen Auftrag eingesetzt werden müssen und dies sogar an unterschiedlichen Standorten. Die Erfassung und Konsolidierung der Daten von jedem einzelnen der Prüfgeräte kann zeitaufwendig sein. Die von all diesen unterschiedlichen Prüfgeräten gesammelten LinkWare Live-Daten lassen sich nun mühelos zu einem einzigen Projekt konsolidieren. Dies minimiert die Wiederholung von Messungen aufgrund fehlender Ergebnisse.

#### Zertifizierungsberichte mit einem Klick

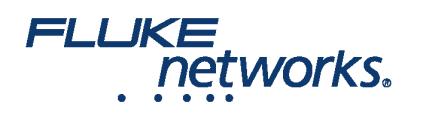

Erstellen Sie Zertifizierungsberichte von jedem beliebigen Gerät aus. Generieren Sie mit einem Klick ein PDF des Zertifizierungsberichts aus der Cloud für eine schnellere und effizientere Nutzung. LinkWare Live funktioniert jetzt mit jedem Browser-basierten Gerät, sodass Sie Ihr bevorzugtes Gerät verwenden können, um Ihren Arbeitsablauf zu verbessern.

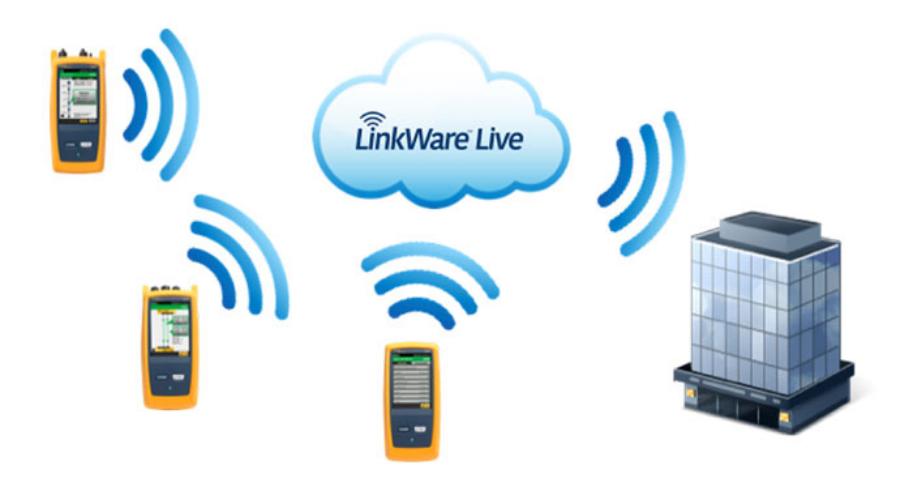

#### Erstellen Sie Projekt-Test-Setups und Kabel-IDs im Browser.

Erstellen Sie Projekt-Test-Setups und Kabel-IDs einfach im Browser und speichern Sie sie in LinkWare Live. Einmal gespeichert können sie dann von jedem Messgerät heruntergeladen werden. Vermeiden Sie unnötige Wege zur Baustelle.

Kupfer-Test-Setups und Glasfaser-Test-Setups können in jedem Browser erstellt werden. Die im Browser verfügbaren Optionen entsprechen denen, die beim Erstellen des Test-Setups auf dem Prüfgerät verfügbar sind. Es ist jedoch schneller, das Projekt-Test-Setup auf dem Browser zu erstellen, da die Anzahl an dazu erforderlichen Bildschirmanzeigen auf eine reduziert wurde.

Sequentielle und benutzerdefinierte Identifikationslisten können im Browser erstellt werden, wodurch sichergestellt wird, dass Kabelidentifikationen schnell und den Projektspezifikationen entsprechend erstellt werden. Kabel-IDs können auch im Browser erstellt werden, indem Sie Microsoft Excel oder CSV-Dateien importieren.

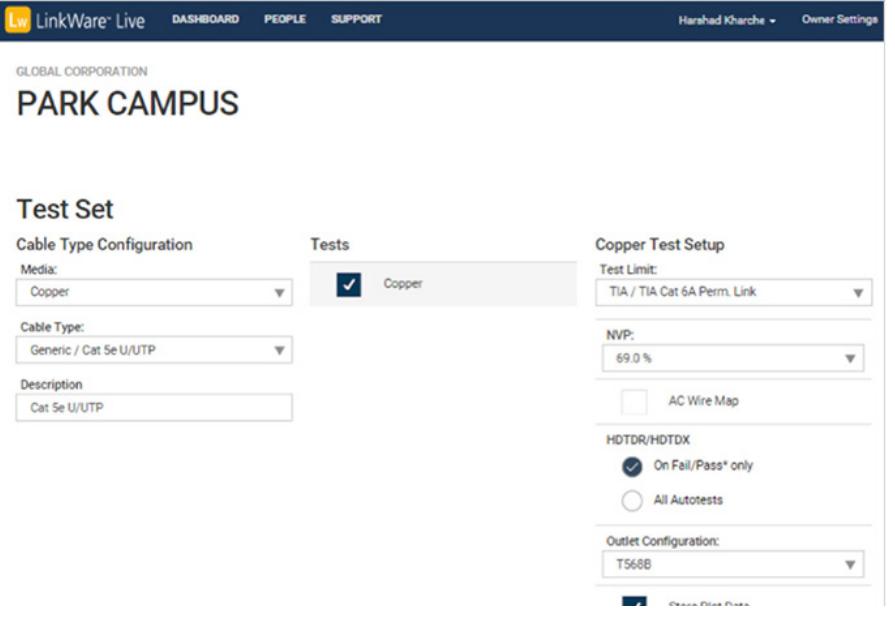

![](_page_4_Picture_0.jpeg)

![](_page_4_Picture_1.jpeg)

#### Ungeplante Prüfgrenzen und Kabel-IDs anzeigen

In den Ergebnissen zeigt LinkWare Live, wenn ungeplante Testgrenzen oder Kabel-IDs hochgeladen werden.

## Zusammen mit der Benachrichtigung gewährt LinkWare Live auch die Fähigkeit, diese Prüfergebnisse zu akzeptieren oder abzulehnen.

Stellen Sie immer sicher, dass die Messungen den für das Zertifizierungsprojekt vorgeschriebenen Spezifikationen entsprechen. Mit LinkWare Live erkennen Sie diese Fehler frühzeitig in der Projektzeitachse und vermeiden so zusätzliche Anfragen zum erneuten Messen.

![](_page_4_Picture_44.jpeg)

Ų

 $\Delta$ 

![](_page_5_Picture_0.jpeg)

![](_page_5_Picture_83.jpeg)

#### Bestandsverwaltung

LinkWare Live Asset-Management bietet eine intuitive Art und Weise, um Messgeräte im Feld zu überwachen. Jeder Benutzer mit der Berechtigung zum Anzeigen von Informationen zum Messgerätebestand kann schnell die letzte verwendete Position des Gerätes erkennen und auch Bestätigungen erhalten, wer das Gerät benutzt.

LinkWare Live informiert Sie auch 60 Tage im Voraus, wenn jedes einzelen Messgerät kalibriert werden muss. Außerdem erhalten Sie eine Benachrichtigung über die Firmware-Version der einzelnen Messgeräte. Messgeräte, die aktualisiert werden müssen, können aus der Ferne aktualisiert werden, um sicherzustellen, dass Ihr Versiv über die neuesten Funktionen verfügt.

LinkWare Live Asset-Management reduziert den Zeitaufwand drastisch beim Auffinden und Verwalten von Messgeräten im Feld und stellt sicher, dass Ihr Team immer gut vorbereitet in das Projekt geht.

Erstellen Sie einen Gesamtbericht über die Zertifizierung für jede Zertifizierung-Projekt direkt im Browser, damit Endkunden über Projektfortschritte schnell aktualisiert werden können.

#### Integration mit führenden Beschriftungslösungen

Die führenden Anbieter von Etikettierern arbeiten mit LinkWare Live zusammen, um das Etikettieren schneller, einfacher und fehlerfrei zu machen. Durch den Zugriff auf in LinkWare Live gespeicherte Beschriftungen wird der lästige Schritt der wiederholten Eingabe langer Zeichenketten in die Etikettierer eliminiert.

Eine komplette Liste von kompatiblen Produkten mit einer Beschreibung, wie diese mit LinkWare Live arbeiten und ihrer Verfügbarkeit, finden Sie unter: www.flukenetworks.com/linkwarelive/linkware-live-integrations.

![](_page_5_Picture_10.jpeg)

#### LinkWare PC-Software für Kabeltestmanagement

Die Linkware™ PC Kabeltestergebnis-Management-Software ist das Berichtmodul für LinkWare Live. LinkWare PC verbindet sich mit LinkWare Live und ermöglicht es Ihnen, hochgeladene Ergebnisse einfach herunterzuladen und gezielt zu analysieren.

Von LinkWare erstellte Berichte sind Industriestandard per se und werden von führenden Kabelherstellern, Beratern und Branchenexperten empfohlen.

![](_page_5_Picture_14.jpeg)

![](_page_6_Picture_0.jpeg)

![](_page_6_Picture_1.jpeg)

![](_page_6_Figure_2.jpeg)

#### Kompatibilität mit LinkWare Live

Die folgenden Produkte von Fluke Networks sind mit LinkWare Live kompatibel:

- [DSX CableAnalyzer™ Serie](https://de.flukenetworks.com/datacom-cabling/Versiv/dsx-cableanalyzer-series)
- [OptiFiber® Pro OTDR](https://de.flukenetworks.com/datacom-cabling/fiber-testing/optifiber-pro-otdr)
- [CertiFiber® Pro-Testsatz für die optische Dämpfung](https://de.flukenetworks.com/datacom-cabling/Versiv/CertiFiberPro)
- [FI-7000 FiberInspector™ Pro](https://de.flukenetworks.com/datacom-cabling/Versiv/FI-7000)

![](_page_6_Picture_9.jpeg)

#### LinkWare Live - Pläne

Welche Lizenz ist für Sie richtig? LinkWare Live Professional zielt darauf ab, die Produktivität des Projektmanagers durch erhöhte Kontrolle über die Projekt-Setups und Benachrichtigungen zu verbessern.

Suchen Sie eine Lösung nur für das Management von Testergebnissen? Wählen Sie LinkWare Live Essentials.

![](_page_6_Picture_93.jpeg)

![](_page_7_Picture_0.jpeg)

 $\checkmark$  Asset-Status\*

*\*Siehe unterstützte Länder unter: www.flukenetworks.com/LinkWareLive/countries.*

![](_page_8_Picture_0.jpeg)

# Über Fluke Networks

Fluke Networks ist ein weltweit führender Anbieter von Tools zur Zertifizierung, Fehlersuche und Installation für Experten, die wichtige Netzwerkverkabelungsinfrastrukturen installieren und warten. Von der Installation der fortschrittlichsten Rechenzentren bis hin zur Wiederherstellung von Diensten bei schlechten Wetterbedingungen – unsere Kombination aus unschlagbarer Verlässlichkeit und unvergleichlicher Leistung stellt sicher, dass Aufträge effizient erledigt werden können. Zu den Top-Produkten des Unternehmens zählt das innovative LinkWare™ Live, die weltweit führende, Cloud-verbundene Lösung für Kabelzertifizierung mit bisher über vierzehn Millionen hochgeladenen Messergebnissen.

+ 1-800-283-5853 (US & Canada)

1-425-446-5500 (International)

http://www.flukenetworks.com

Descriptions, information, and viability of the information contained in this document are subject to change without notice.

Revised: 27. Februar 2020 9:45 AM Literature ID: 6003691B

© Fluke Networks 2018